# **Computación 1 Curso 2022**

Ingeniería Forestal Universidad de la República

#### Recurrir

- Volver una cosa al sitio de donde partió, retornar, repetirse.
- $R$ ecurrir a algo -> hacer uso de ello.

- Técnica algorítmica donde el algoritmo se llama a sí mismo para realizar una tarea.
- Un algoritmo es recursivo si se define en términos de sí mismo.

#### Matemáticas

- El concepto de recursión es una herramienta básica
- Principio de Inducción Completa
- Definición de Conjuntos:
	- Números naturales:
		- $-1$  es un número natural
		- El siguiente de un número natural es un número natural
- Definición de Funciones
	- La función factorial, n!
		- $0! = 1$
		- − Si n > 0 entonces n! = n  $*(n 1)$ !

- Programación
	- Técnica utilizada en lugar de la iteración cuando:
		- Solución compleja utilizando iteración
		- Solución poco clara al utilizar iteración
	- Problemas cuya solución se puede hallar resolviendo el mismo problema pero con un caso de menor tamaño.

#### Programa Directamente Recursivo

Se llama a sí mismo dentro de su cuerpo de sentencias

#### Programa Indirectamente Recursivo

En su cuerpo de sentencias posee una invocación a otro programa que lo invoca nuevamente

## Programas Recursivos Definición

Definidos en términos de si mismos. Se invocan(llaman) a si mismos. Caso Recursivo o General Existe un caso (o varios) de menor tamaño que puede resolverse directamente sin

necesidad de recurrencia.

Caso Base o Trivial

- Definición clara del problema
- Resolución de los casos simples (casos base).
	- Encontrar y resolver los casos de resolución simple, sin necesidad de recurrencia.

Condición de Parada o Salida

 Resolución del caso general en términos de casos más pequeños.

Llamada recursiva.

Combinar las soluciones de los distintos casos conformando la solución al problema.

Utilizar estructuras de selección.

Definición

**factorial(0) = 1** 

**factorial(n) = n\*factorial(n–1)**

Caso Base

 $\Box$  Si n = 0 entonces factorial(n) = 1

No es necesario recurrir

Caso Recursivo o General

 $\Box$  Si n > 0 entonces factorial(n) = n\*factorial(n-1)

Se recurre al factorial del natural anterior

#### **function fn=factorial(n)**

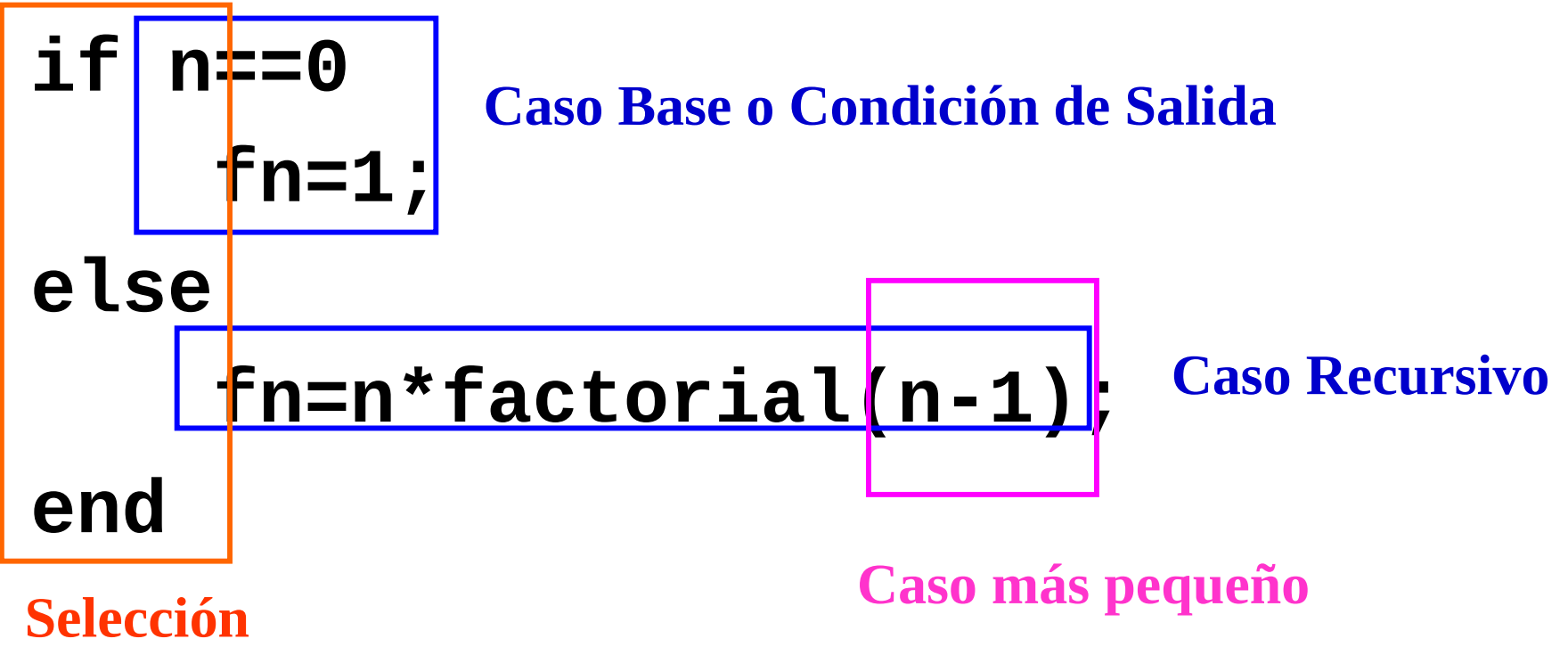

## Programas Recursivos Errores comunes

- Ausencia del caso base.
	- Caso base = Condición de Parada.
	- Si falta, nunca termina la ejecución.
	- Utilizar estructuras de selección para garantizar la ejecución del caso base.
- $=$  Error en la llamada recursiva
	- Cada llamada recursiva se realiza con un valor de parámetro que hace el problema "de menor tamaño".

## Programas Recursivos Errores comunes

Utilizar estructuras iterativas en lugar de estructuras selectivas.

La llamada recursiva se realiza en una sentencia de selección.

## Programas Recursivos Ejecución

#### Cálculo de factorial(3)

**factorial(3) = 3 \* factorial(2)**

 **factorial(2) = 2 \* factorial(1)**

 **factorial(1) = 1\* factorial(0)** 

 **factorial(0) =1 Caso Base**

**factorial(1)** =  $1 * 1$ 

**factorial(2)** =  $2*1$ 

**factorial(3) = 3\*2**

## Programas Recursivos Utilización de Memoria

- Cada paso de la recursión ejecuta una nueva versión del programa,
- Nueva asignación de espacio de memoria en cada paso.

```
 Función Fibonacci
 -Fib(1) = 1- Fib(2) = 2
 -D = Fib(n) = Fib(n-1) + Fib(n-2)<sup>=</sup> Programa Recursivo
 function fn=fib(n)
 if n == 1
      fn = 1;
 elseif n == 2
      fn = 2;
 else
    fn = fib(n-1) + fib(n-2);
 end
```
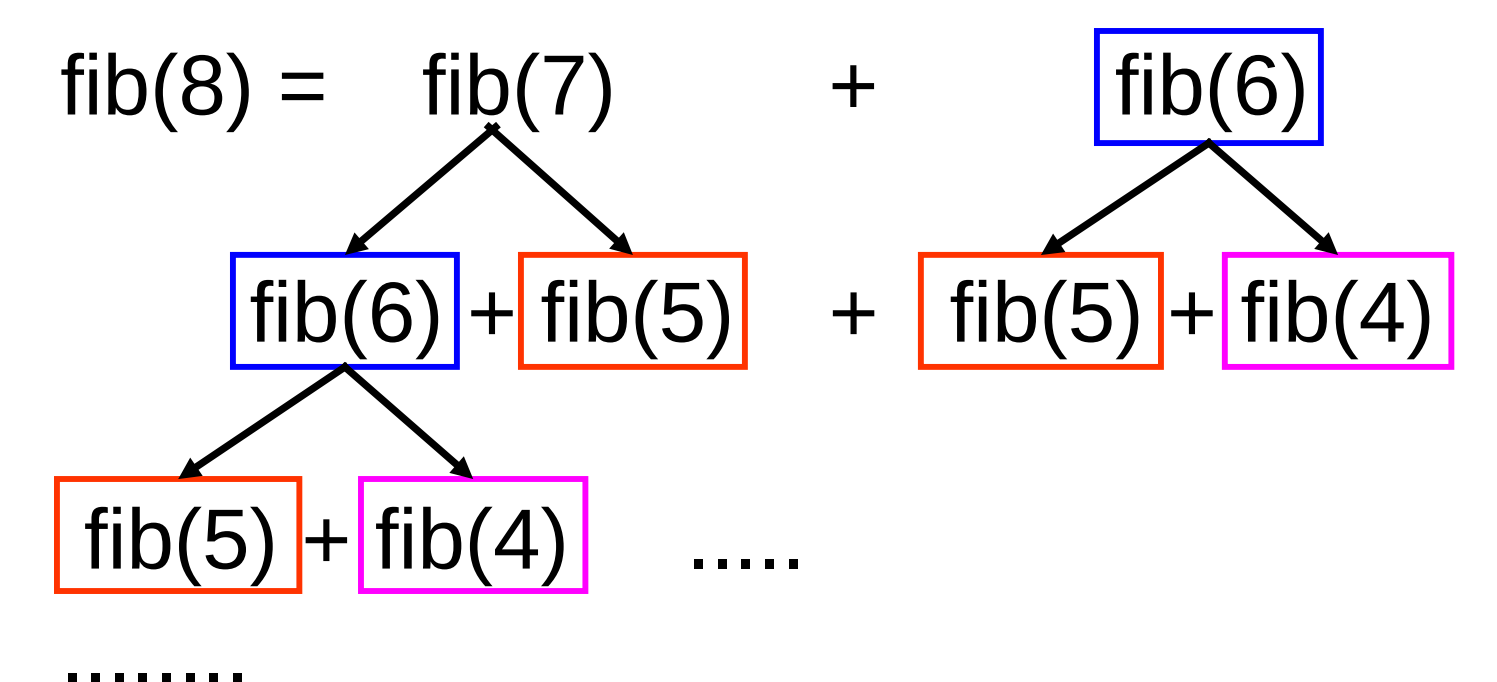

Redundancia en cálculos

```
 Función Fibonacci
 -Fib(1) = 1- Fib(2) = 2
 -D = Fib(n) = Fib(n-1) + Fib(n-2)<sup>=</sup> Programa Recursivo
 function fn=fib(n)
 if n == 1
      fn = 1;
 elseif n == 2
      fn = 2;
 else
    fn = fib(n-1) + fib(n-2);
 end
```
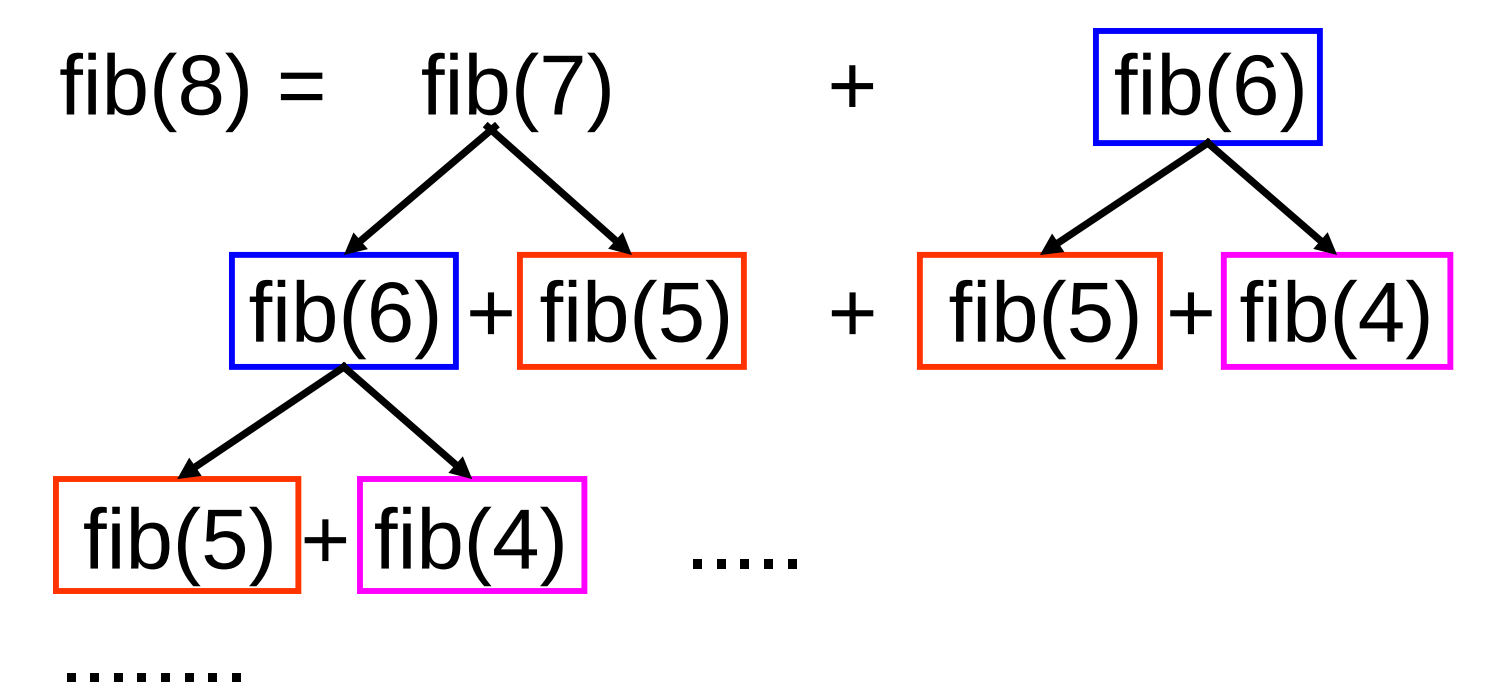

Redundancia en cálculos

No siempre es conveniente utilizar una solución recursiva.

Problemas de memoria.

Se podría cancelar la ejecución por falta de memoria.

Redundancia en cálculos.

```
<sup>-</sup> Recursiva
function fn=fib(n)
if n == 1
      fn = 1;
elseif n == 2
      fn = 2;
else
   fn = fib(n-1) + fib(n-2);
end
```

```
= Iterativa
  function fn=fib(n)
  if n==1
       fn=1;
  elseif n==2
       fn=2;
 else
       penult=1;
       ult=2;
       for i=3:n
           nue = penult + ult;
           penult = ult;
           ult = nu;
       end
    fn = ult;
  end
```
- <sup>E</sup> Evita cálculos repetitivos
	- Utiliza variables auxiliares para almacenar resultados intermedios
- Menos clara.
- Más eficiente.

#### Ventajas de la Recursión.

 $\overline{\phantom{a}}$  Soluciones simples y claras a problemas inherentemente recursivos.

#### Desventajas de la Recursión: INEFICIENCIA

- Memoria
	- Nueva asignación de memoria en cada llamada recursiva.
- Procesamiento
	- Redundancia en cálculos.
- Claridad vs. Sobrecarga

## Ejercicio

Escribir un programa recursivo que calcule los cuadrados de los enteros hasta N.

## Programas Recursivos Ejemplo

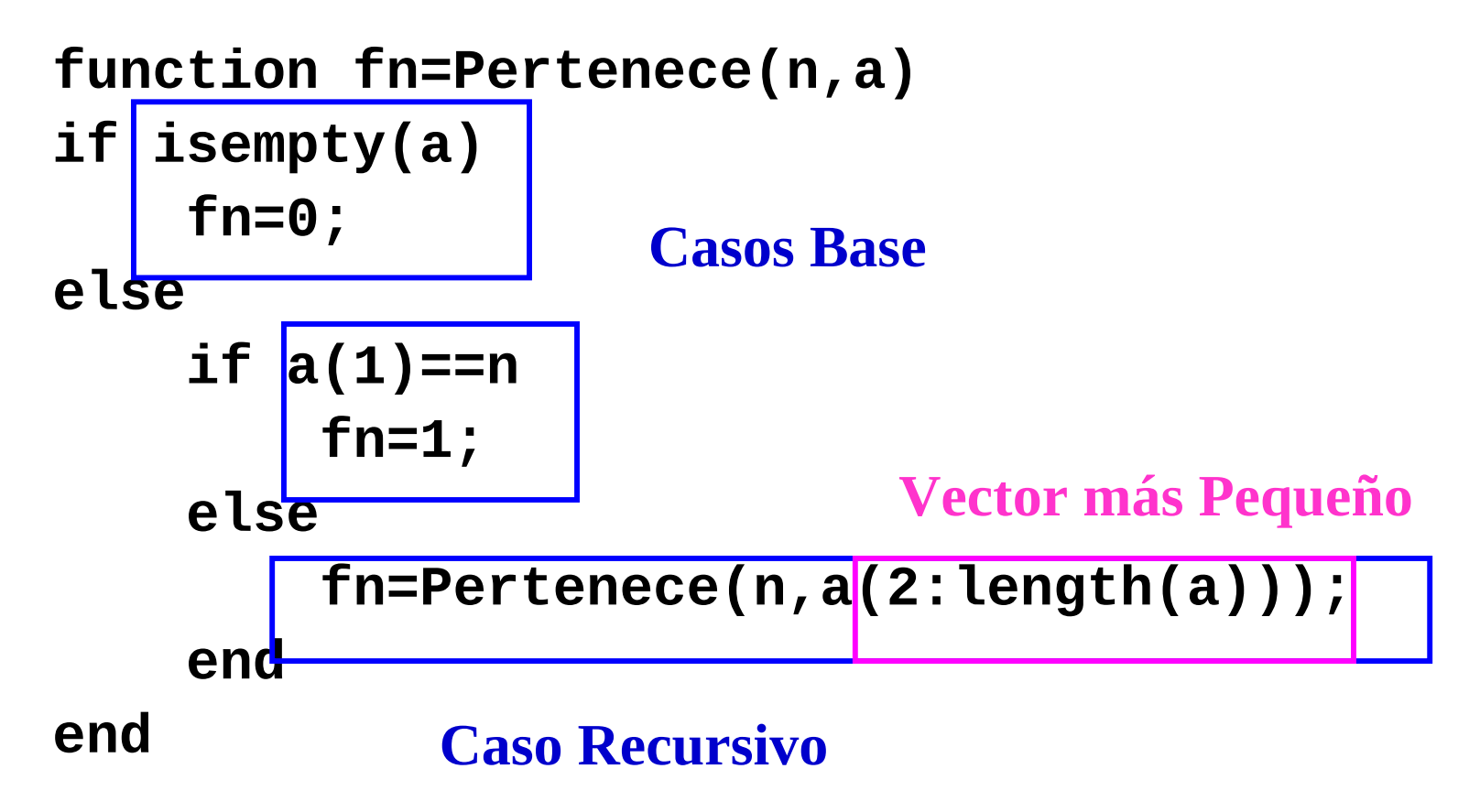

## Programas Recursivos Ejemplo

- Búsqueda recursiva en un array Posibles casos base Vector vacío Vector con un elemento Posible caso recursivo Vector con más de un elemento
	- En cada llamada recursiva reducir el tamaño del vector

## Ejercicio - Solución

### **function y = Cuadrados(n) if n == 0 y = [0]; else y = [Cuadrados(n-1) n\*n];**

**end**